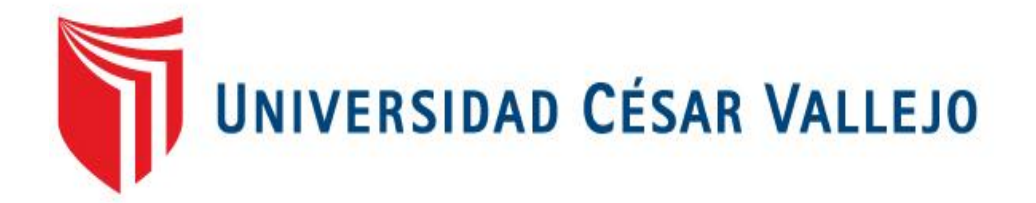

# **FACULTAD DE INGENIERÍA ESCUELA ACADÉMICA PROFESIONAL DE INGENIERÍA DE SISTEMAS**

## SISTEMA INFORMÁTICO WEB PARA EL PROCESO DE VENTAS EN LA EMPRESA VENTURA´S

## **TESIS PROFESIONAL PARA OBTENER EL TÍTULO DE: INGENIERO DE SISTEMAS**

## **AUTOR:** BR. RAMON ABREGU, ROSMERY

**ASESOR:** Mgtr. JOHNSON ROMERO, GUILLERMO

> **LÍNEA DE INVESTIGACIÓN**: SISTEMAS DE INFORMACION

> > **LIMA – PERÚ 2016-I**

## **DEDICATORIA A familia:**

A mi familia por apoyarme siempre e impulsarme a seguir adelante con esta meta.

#### **AGRADECIMIENTO**

Un agradecimiento especial al Ing. Johnson Romero, Guillermo quien me apoyó en las rectificaciones para lograr con el fin de la tesis requerida.

<span id="page-3-0"></span>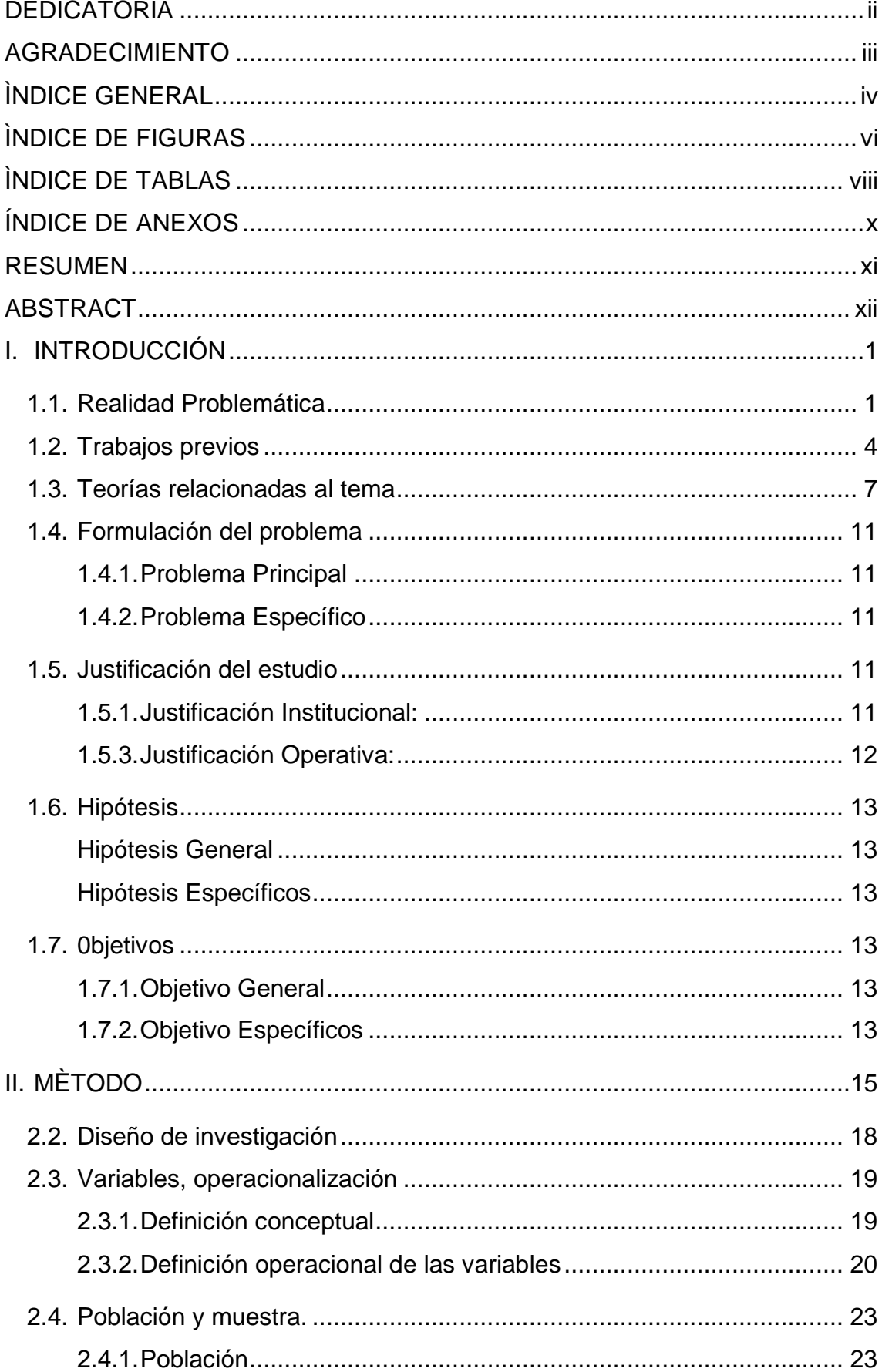

### INDICE GENERAL

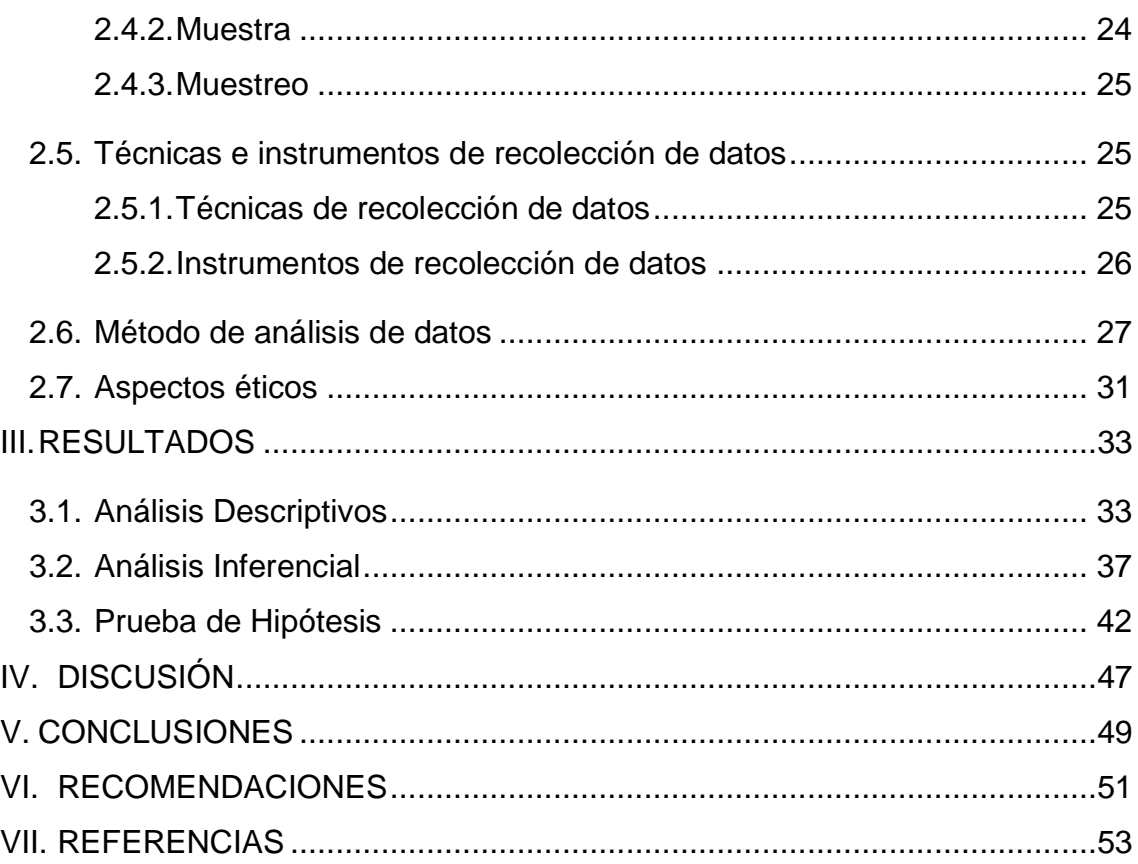

#### **ÌNDICE DE FIGURAS**

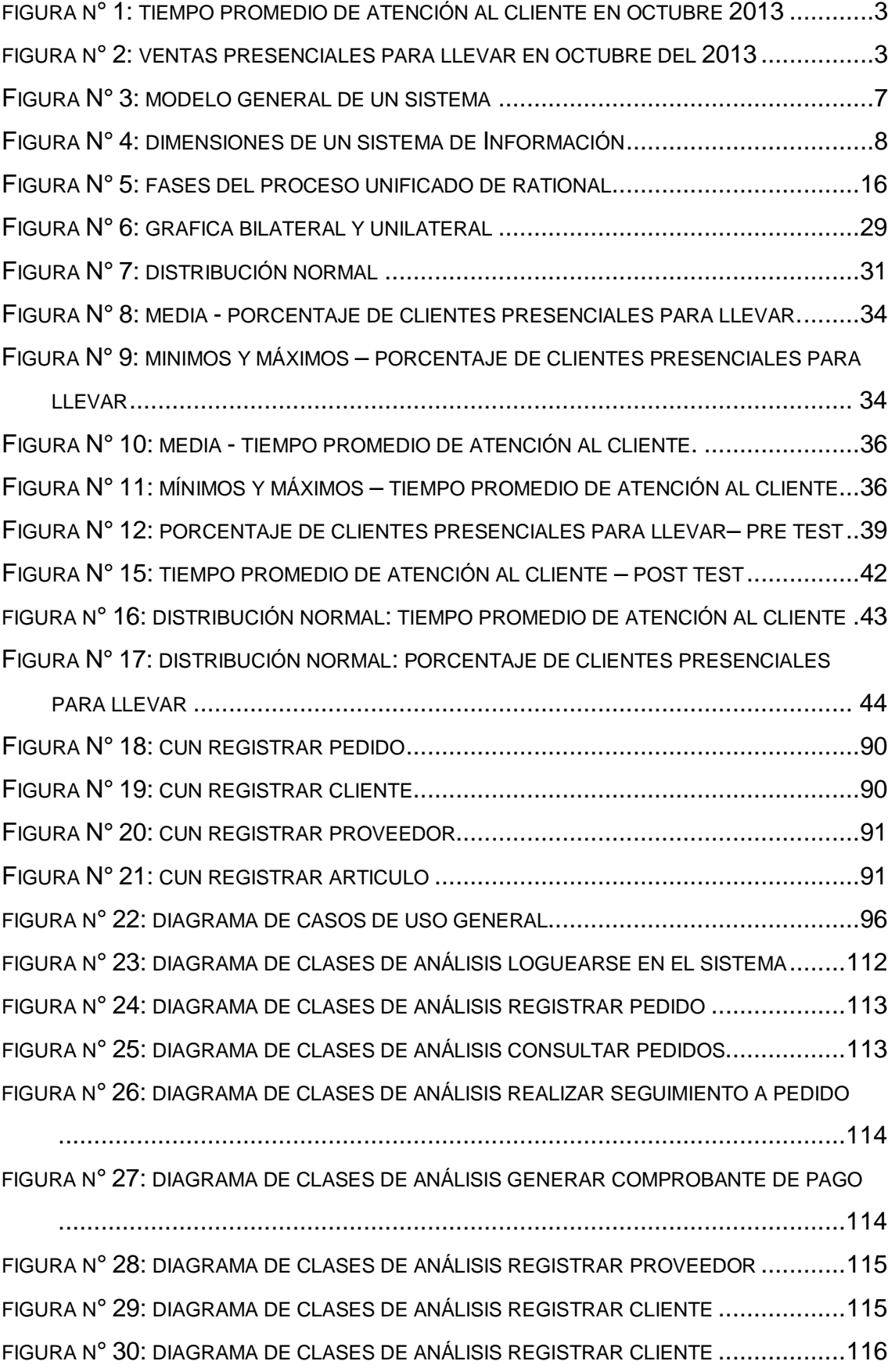

#### FIGURA N° 31: [DIAGRAMA DE CLASES DE ANÁLISIS GENERAR REPORTE DE](#page--1-44)

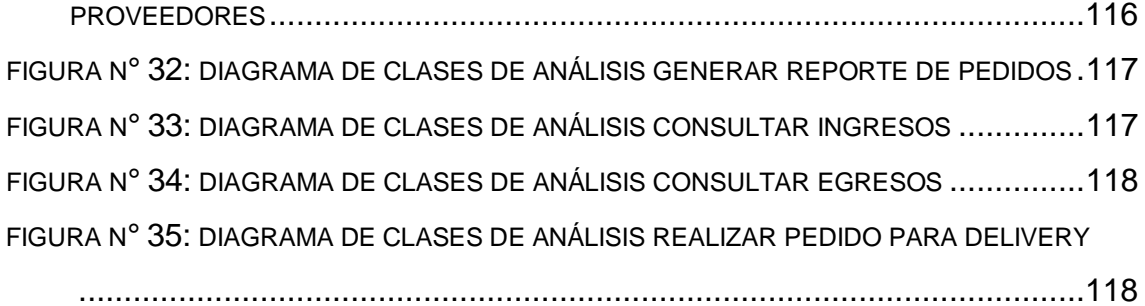

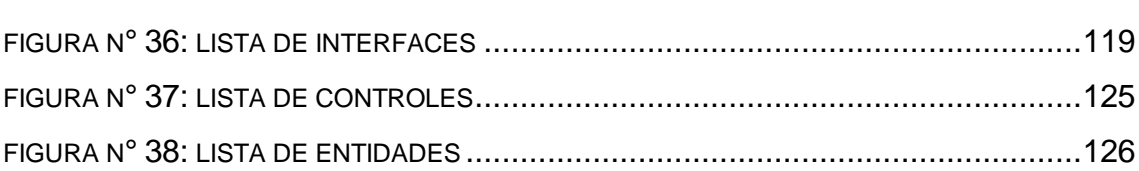

### **ÌNDICE DE TABLAS**

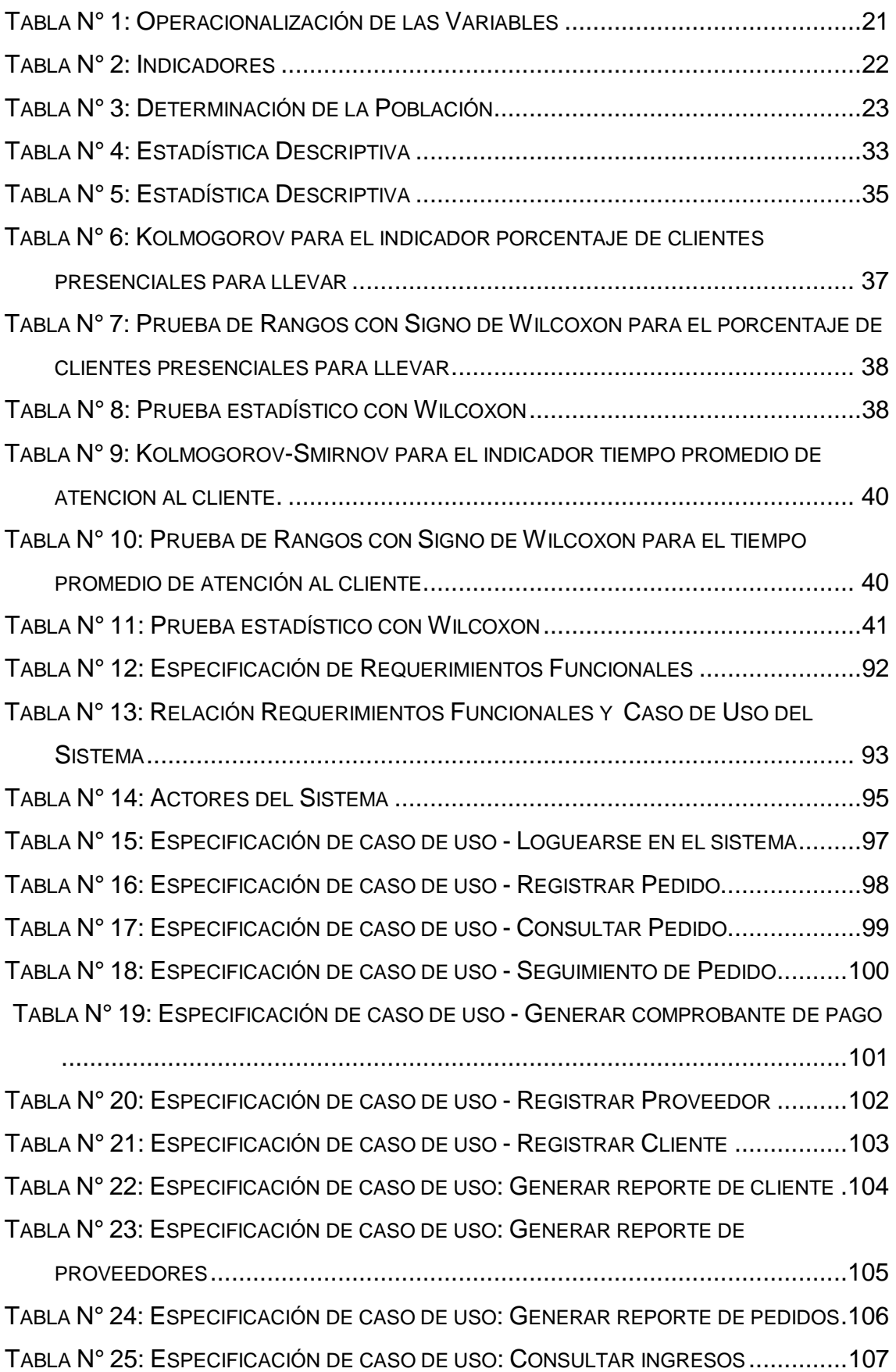

TABLA N° 26: E[SPECIFICACIÓN DE CASO DE USO](#page--1-61) - CONSULTAR EGRESOS..............108 TABLA N° 27: E[SPECIFICACIÓN DE CASO DE USO](#page--1-61): REALIZAR PEDIDO PARA DELIVERY

[...............................................................................................................109](#page--1-61)

#### **ÍNDICE DE ANEXOS**

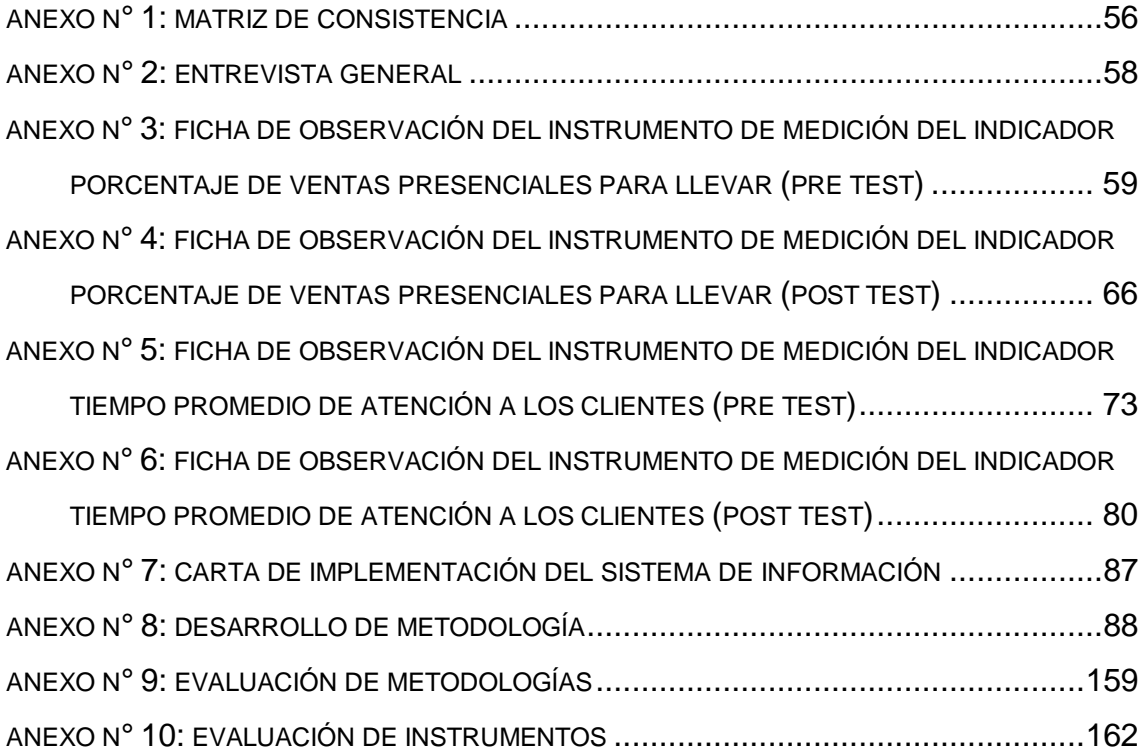

#### **RESUMEN**

Esta tesis pertenece a la línea de investigación de Sistemas de Información de la escuela profesional de Ingeniería de Sistemas de la Universidad Cesar Vallejo Lima Norte y buscó contemplar el desarrollo e implementación del sistema informático web en el proceso de ventas en la empresa VENTURA´S.

El tipo de investigación es aplicada, explicativa y experimental; el diseño es pre experimental, se trabajó con una población de 1320 registro de ventas; tomándose una muestra de 176 para la primera población y la misma para la segunda. El método utilizado fue el hipotético-deductivo.

Para realizar esta investigación se realizó ficha de observación para cada uno de los indicadores, los cuales se medirán antes y después de la implementación de un Sistema Informático Web, dando como resultado que al implementar el Sistema Informático Web disminuye el porcentaje de ventas presenciales para llevar y reducirá el tiempo promedio de atención a los clientes, cumpliendo así con el objetivo de la empresa.

Los resultados determinaron que un Sistema Informático Web mejoró el proceso de ventas; solucionando así el problema principal y los específicos.

**PALABRAS CLAVES:** Sistema informático web, Proceso de ventas.

#### **ABSTRACT**

This thesis belongs to the line of research for Information Systems in the professional school of Systems Engineering of the Universidad Cesar Vallejo North Lima and sought contemplate the development and implementation of the web computer system in the sales process in the company Ventura's.

The type of research is applied, explanatory and experimental; the design is pre experimental work with a population of 1320 sales record; taking a sample of 176 for the first population and the same for the second. The method used was the hypothetical-deductive reasoning

To perform this research was conducted observation form for each of the indicators, which will be measured before and after the implementation of a Web Computer System, and as a result when you deploy the Web Computer System will decrease the percentage of classroom sales to carry and will reduce the average time of attention to the customers, thus complying with the objective of the company

The results determined that a Computer System Web has improved the sales process; therefore solve the main problem and the specific.

**KEY WORDS**: Computer system web, sales process.